# **MILAN Emmanuel** 18 rue des Flamants Roses

**Réalisateur audiovisuel** 30620 UCHAUD Né le 30/10/1974 à Beaune (21) 06 75 39 73 09

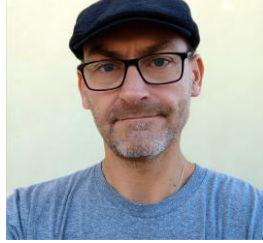

Intermittent du spectacle depuis 1999

# FORMATION

**BAC S option Sc.Physiques** (Septembre 1995)

**BTS Audiovisuel option Image** (Juillet 1997) au lycée des Arènes de Toulouse.

**Stage de formation AFDAS** : (Août 2002 et Août 2004)

- Optimisation et Conception d'Images pour le WEB Dreamweaver MX, Flash MX, Fireworks MX, Photoshop)
- Perfectionnement multimédia et intégration vidéo Dreamweaver MX et Flash MX avancé, Photoshop avancé, PHP MySQL

**Formation Télépilote de Drone** : Février 2019 Minute Drone - Grenoble

# EXPERIENCES PROFESSIONNELLES

### **Opérateur de Prise de Vue :**

· **ABC Caméra :** Prise de vue pour la réalisation d'un vidéogramme pour l'Office du Tourisme du Valbonnais (38-Isère) : Février et Septembre 2005

· **VIDEO DANSE MULTIMEDIA** : tournage mono-caméra de Gala de Danse 1999-2009

· **ABC Caméra** : tournage de l'envers du décor sur l'**"***l'école de l'image"*: Mars 1998

· **ABC Caméra** : Vidéogramme lors de cérémonie de mariage : Mars 1998

· **Ecole d'Application de l'Infanterie** (EAI) : interviews destinées à illustrer des vidéogrammes internes à l'EAI : octobre-novembre 97.

· **Association CYCLOPE IMAGES** : assistant-cadreur sur reportages en extérieur et cadreur sur émissions multicaméras : mai-juin 96.

· **Centre d'Actualités Télévisées de FRANCE 3 SUD Montpellier** : cadreur sur émissions multicaméras et sur reportages en extérieur : juin 96.

### **Opérateur de Prise de Son :**

· **EAI :** vidéogramme de présentation de la section d'infanterie du 3ème Régiment de Parachutistes de l'Infanterie de Marine de Carcassonne : 1997

**Monteur / Réalisateur / Infographiste :**

· **ABC Caméra** : Montage d'un vidéogramme de 50 min pour l'Office du Tourisme de Valbonnais (38-Isère) ; Novembre 2005

· **ABC Caméra** : réalisateur depuis 1999

- · **EAI** : différents projets internes et externes à l'EAI.
- vidéogramme sur la Légion d'Honneur
- documentaire historique sur le Sous-Lieutenant BOISSONNET, parrain de

promotion des Elèves Officiers de Réserve 1998.

· **ABC Caméra** : réalisation d'un vidéogramme sur l'arbitrage au Water-polo

(commanditaire : Fédération Française de Natation / Durée : 15 mn)

### **Technicien-animateur / Monteur :**

· **Association ABC Caméra** : animateur sur **"***l'école de l'image"* , stage audiovisuel d'une semaine dispensé à des élèves de primaire : depuis septembre 1998

· **Association ABC Caméra** : monteur sur la suite Adobe CC **Création et Authoring DVD:**

· **Association ABC Caméra** : création et authoring de tous les dvd de **"***l'école de l'image"* (1 par semaine) : depuis Janvier 2005.

· **Association ABC Caméra** : création et authoring du DVD pour l'Office du Tourisme de VALBONNAIS (38- Isère) : décembre 2005

(authoring interactif avec menu et sous-menu ainsi que lecture en continu) **Régisseur lumière :**

· **BTS Audiovisuel** : régisseur sur 5 représentations théâtrales de « Fragment d'un discours amoureux » de R. BARTHES ;

installation des projecteurs, programmation de la console lumière et manipulation pendant les représentations ; février 96

#### **Programmation et développement PHP&MySQL, HTML, Javascript, Wordpress :**

- · Création du site web "**ABC Caméra, productions et formations audiovisuelles**" : Décembre 2004 > abc-camera.com · Création du site web "**l'école de l'image, Classe découverte audiovisuelle par ABC Caméra**
- **agréée par l'Education Nationale** " : Décembre 2004 > ecolimage.com
- · "**Centre PEP Le Cosse**" : lecosse.com
- · **"A&M Ateliers avec bébé"** : ateliers.bebe.free.fr
- · **"Institut Secrets de beauté"** : institut-secrets-de-beaute.com

### MATERIELS MAITRISES

Liste de différents matériels maîtrisés : **Matériels de prise de vue :** Camescope 4K Panasonic HC-X1e Camescope Sony HXR-MC2000e Caméscope 4K Sony FDR-AX53 Camescope SONY HXR CX740ve et SONY HDR PJ650ve Trépied Caméra MANFROTTO

**Montage virtuel :** Solution de montage virtuel Adobe Creative Cloud

**Conception & Authoring DVD :** Adobe Encore DVD **Création de site WEB :** Dreamweaver MX --- EasyPHP **Infographie, retouche d'images :** Adobe Photoshop CC

Maîtise de l'environnement Windows (toutes versions) ainsi que de tous les logiciels de bureautique MS Office.

## LANGUES

• Anglais (écrit, parlé)

• Espagnol (notions)

## INFORMATIONS UTILES

**Marié**, **deux enfants**. Né **le 30 octobre 1974** à **BEAUNE** (21) N° S.S : **1 74 10 21 054 072 45** N° C.S : **H029378** Id ASSEDIC : **7156464 R**

## DIVERS

Possibilité de déplacement par véhicule (**Permis B**) **Loisirs** : Cinéma, Télévision, Photographie, VTT, Télépilote de drone, Informatique...